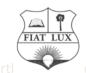

# யா/ ஹாட்லி கல்லூரி, பருத்தித்துறை. J/ Hartley College, Point Pedro.

ey College J/Hartley College J/Hartley College J

## முதலாம் தவணைப் பரீட்சை-2020 First Term Examination-2020

தகவல் தொடர்பாடல் தொழினுட்பவியல் I, II nformation & Communication Technology I, II T

I, II

இரண்டு மணித்தியாலம் Two Hours

Grade 6

Agaram.lk - Keep your dreams alive!

### **Information and Communication Technology**

#### Part I

### Underline the most appropriated answer

- 01. Which of the following devices is used to input data into the computer system
  - . Input device 2. Output device 3. Storage device
- 4. Processing device
- 02. Which of the following is an example for the computer software?
  - 1. Monitor
- 2. Operating System
- 3.Mouse
- 4. Printer
- 03. Which of the following is an example for the computer Hardware?
  - 1. Web browser
- 2. Data
- 3. Operating system 4. Monitor
- 04. Which of the following software is suitable for creating a report?
  - 1. Graphics software

2. Spread sheet

3. Word Processing

- 4. Web browser
- 05. Which of the following is a Computer programme?
  - 1. Input 2. Operating system
- 3. Hardware
- 4. Output
- 06. Which of the following is not a function of the operating system?
  - 1. Connects user and computer
  - 2. Memory Management
  - 3. File Management
  - 4. Protects the computer from virus.
- 07. Which of the following is not a characteristic of a computer?
  - 1. Speed
- 2. Consistency
- 3. Intelligence
- 4. Relativeness
- 08. Which of the following devices consists an embedded system?
  - 1. Keyboard
- 2. CD
- 3. Washing Machine
- 4. Microphone
- 09. Which of the following is considered as a communication device?
  - 1. Internal Hard disk

3. Digital Computer

2. Network Interface Card

4. Scanner

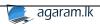

| 10.                                                        | Valarm                                                                          | athi creates a do                                                                                                    | ocument by using co           | omputer. Which           | of the following software is suitable fo | r |  |
|------------------------------------------------------------|---------------------------------------------------------------------------------|----------------------------------------------------------------------------------------------------|-------------------------------|--------------------------|------------------------------------------|---|--|
| this purpose?                                              |                                                                                 |                                                                                                    |                               |                          |                                          |   |  |
|                                                            | 1.                                                                              | Web browser                                                                                                    |                               | 3. Word pro              | cessing software                         |   |  |
|                                                            | 2.                                                                              | Graphic softv                                                                                                    | varė                          | 4. Video edi             | ting softwarė                            |   |  |
| 11.                                                        | 11. Which disease is caused when the "Beryllium" enters the body?               |                                                                                                    |                               |                          |                                          |   |  |
|                                                            | 1. Damage to heart 2. Muscle weakness 3. Lung Cancer 4. Brain swelling          |                                                                                                    |                               |                          |                                          |   |  |
| 12.                                                        | . Which of the following is a correct posture?                                  |                                                                                                    |                               |                          |                                          |   |  |
|                                                            | 1.<br>2.<br>3.<br>4.                                                            | The distance between eyes and the computer screen should be 100m when siting on the chair bend the back Keep the keyboard and the mouse at the level of your elbow. Do not place your feet on the ground |                               |                          |                                          |   |  |
| 13.                                                        | 3. What accepted method is used to dispose the electronic wastage properly?     |                                                                                                    |                               |                          |                                          |   |  |
|                                                            | 1.                                                                              | Virus                                                                                                    | 2. 3R 3. 1                    | Password                 | 4. E-mail                                |   |  |
| 14.                                                        | . Which of the following is an output device?                                   |                                                                                                    |                               |                          |                                          |   |  |
|                                                            | 1. Barcode reader 2. Mouse 3. Multimedia projector 4. Modem                     |                                                                                                    |                               |                          |                                          |   |  |
| 15.                                                        | . Which of the following components is considered as the brain of the computer? |                                                                                                    |                               |                          |                                          |   |  |
|                                                            | 1.                                                                              | Mother board                                                                                                    | 2. CPU 3.                     | Monitor 4. Pr            | rimary memory                            |   |  |
| 16.                                                        | 16. which of the following input device is mostly used in super markets?        |                                                                                                    |                               |                          |                                          |   |  |
|                                                            | 1. Scanner 2. Barcode reader 3. Touch screen 4. Multimedia projector            |                                                                                                    |                               |                          |                                          |   |  |
| 17.                                                        | In which field robotic technology is mostly used?                               |                                                                                                    |                               |                          |                                          |   |  |
|                                                            | 1. Transport 2. Education 3. Factories 4. Agriculture                           |                                                                                                    |                               |                          |                                          |   |  |
| 18.                                                        | Who is considered as the father of the computer?                                |                                                                                                    |                               |                          |                                          |   |  |
| 1. Ada Lovelace 2. Marconi 3. Charles Babbage 4. Alexander |                                                                                 |                                                                                                    |                               |                          |                                          |   |  |
| 19.                                                        | . Which of the following is an input device?                                    |                                                                                                    |                               |                          |                                          |   |  |
|                                                            | 1. Pr                                                                           | rinter                                                                                                    | 2. Keyboard                   | 3. Speaker               | 4. Monitor                               |   |  |
| 20.                                                        |                                                                                 | of the following                                                                                                    | g is considered as a 2. CD 3. | storage device?<br>Mouse | 4. Keyboard                              |   |  |

Agaram.lk - Keep your dreams alive!

(40 Marks)

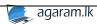

#### Part-II

Answer any **five** questions only.

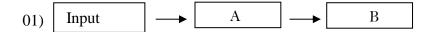

- 01. Write the functions of A and B?
- 02. Mention three devices for function B?
- 03. Give two functions of a computer?
- 04. What are the inputs seen in a computer for processing?

(12 Marks)

- 02) 01. What is computer?
  - 02. Give three characteristics of a computer?
  - 03. Give three devices which consist embedded computer systems?
  - 04. Write three communication devices?

(12 Marks)

03) 01. What is software?

Agaram.Ik - Keep your dreams alive!

- 02. Give the names of three software which are used in your day to day operations?
- 03. Write another name for the main memory?
- 04. Give two differences between hardware and software?

(12 Marks)

- 04) 01. Give three sectors where computer is used?
  - 02. Give three occasions in which computer is used in your school?
  - 03. Write three usages of computer in a bank?
  - 04. Give three situations using devices which are consist embedded computer system in a hospital?

(12 Marks)

- 05) "We should handle our computer lab properly and safely"
  - 01. What is computer ethics?
  - 02. Mention two things in the computer ethics?
  - 03. Give three guidelines which should be followed in the computer lab for your safety?
  - 04. Give three guidelines which should be followed in the computer lab for the safety of the devices?

(12 Marks)

- 06) 01. Give three correct postures when you use computer?
  - 02. What is electronic wastage?
  - 03. Explain the 3R methods?
  - 04. Give three affects when the electronic wastages enter our body?

(12 Marks)

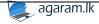